ICGC\_RxraPcr1\_targets

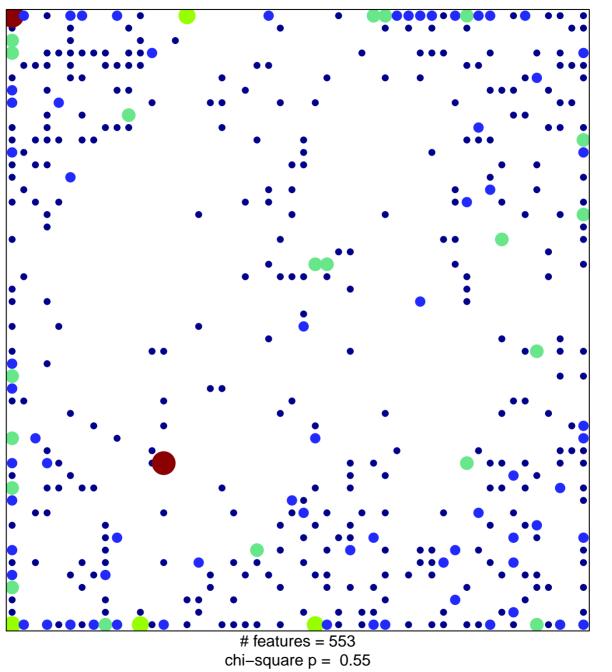

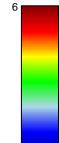

1

## ICGC\_RxraPcr1\_targets

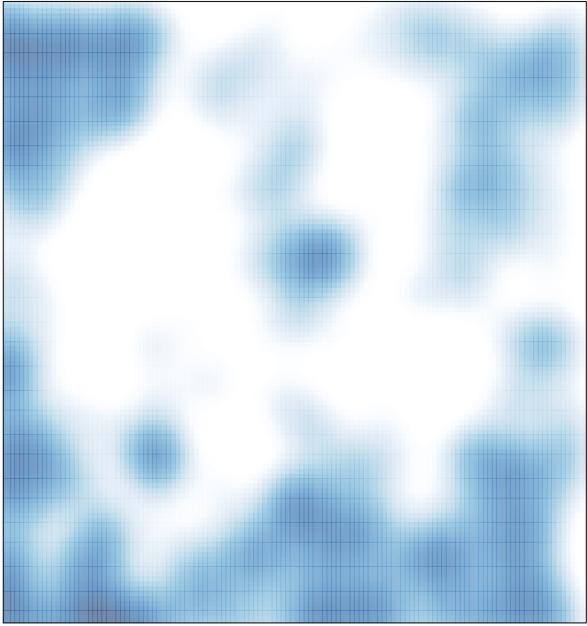

# features = 553 , max = 6